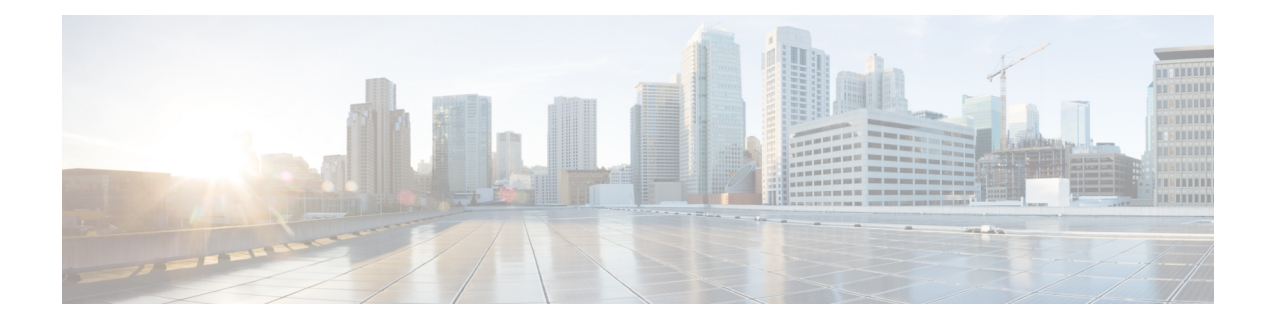

# **Secure Firewall ASA** 简介

Cisco Secure Firewall ASA 可在一台设备中提供高级状态防火墙和 VPN 集中器功能。ASA 包括许多 高级功能,例如多安全情景(类似于虚拟化防火墙)、集群(将多个防火墙组合成一个防火墙)、 透明(第2层)防火墙或路由(第3层)防火墙操作、高级检测引擎、IPsec VPN、SSL VPN 和无客 户端 SSL VPN 支持以及许多其他功能。

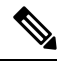

- ASDM 支持许多 ASA 版本。ASDM 文档和在线帮助包括 ASA 支持的所有最新功能。如果您运行的 是旧版ASA软件,本文档可能包含您的版本中不支持的功能。请参阅每章的功能历史记录表以确定 功能的添加时间。有关每个 ASA 版本所支持的 ASDM 最低版本,请参阅思科 ASA 兼容性。另请参 阅特殊服务、弃用的服务和传统服务, 第13页。 注释
	- ASDM 要求, 第1页
	- 硬件和软件兼容性, 第 5 页
	- VPN 兼容性, 第5页
	- 新增功能, 第5页
	- 防火墙功能概述, 第9页
	- VPN 功能概述, 第12页
	- 安全情景概述, 第13页
	- ASA 集群概述, 第13页
	- 特殊服务、弃用的服务和传统服务, 第13页

# **ASDM** 要求

### **ASDM Java** 要求

您可以使用Oracle JRE 8.0 (**asdm-***version***.bin**)或OpenJRE 1.8.x (**asdm-openjre-***version***.bin**)安装ASDM。

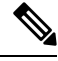

注释 ASDM 未在 Linux 上测试。

#### 表 **1: ASDM** 操作系统和浏览器要求

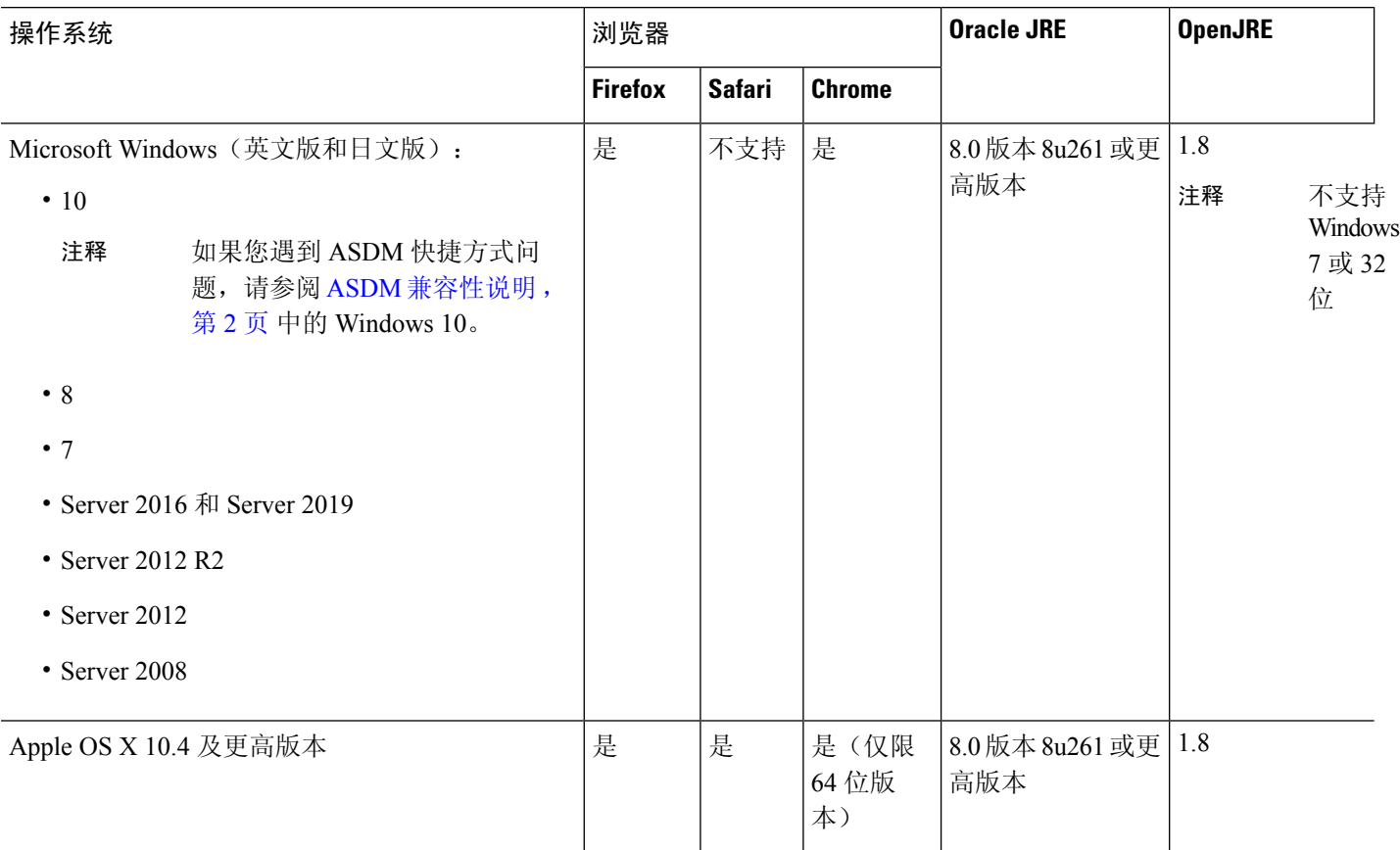

# **ASDM** 兼容性说明

下表列出了 ASDM 兼容性警告。

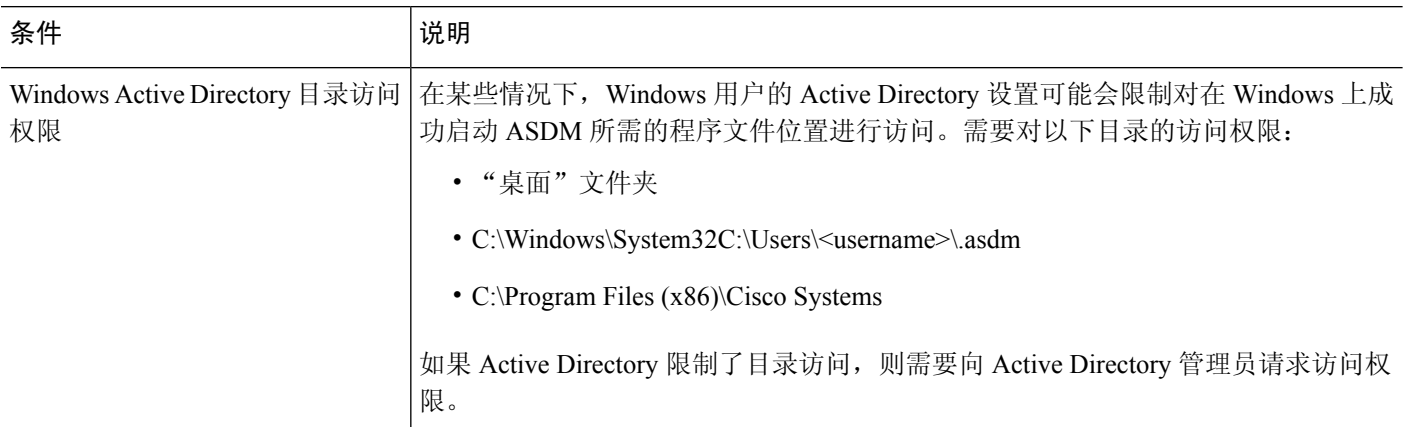

 $\mathbf{l}$ 

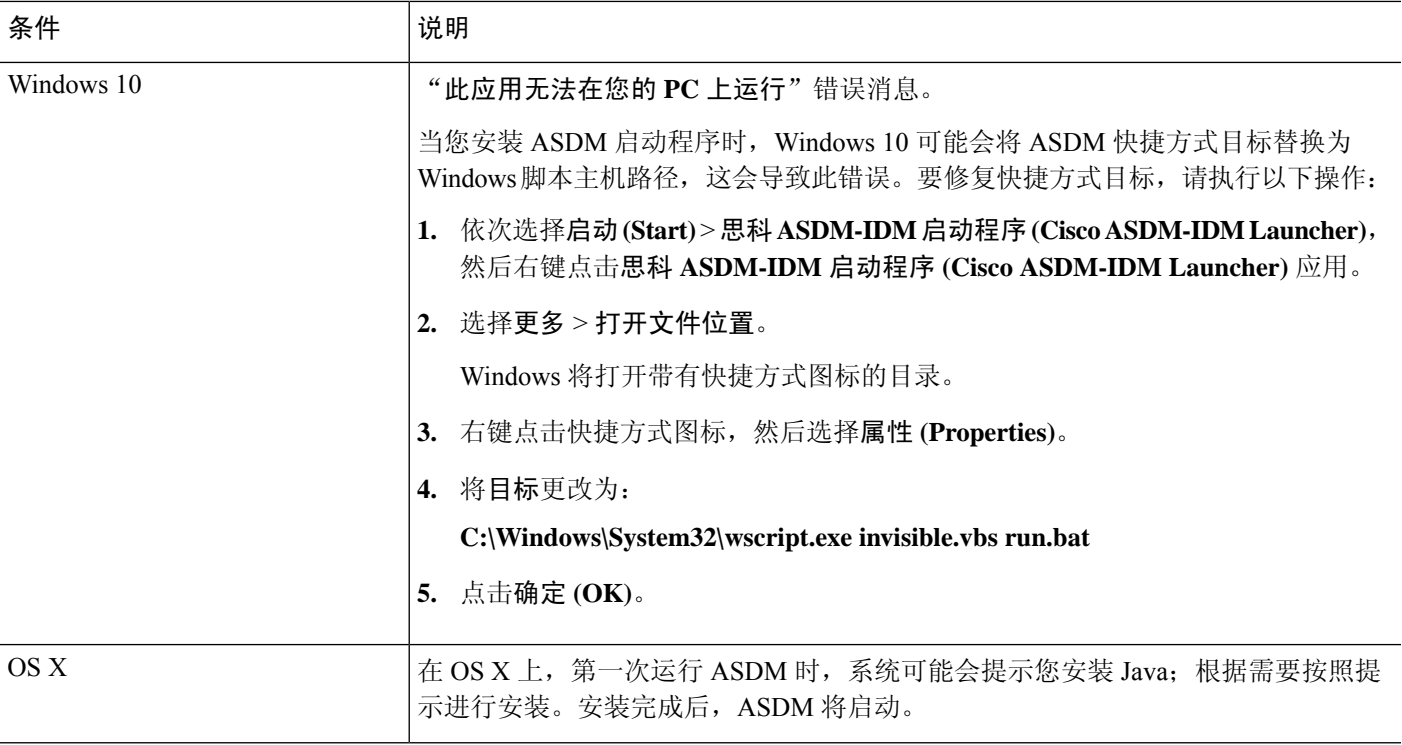

I

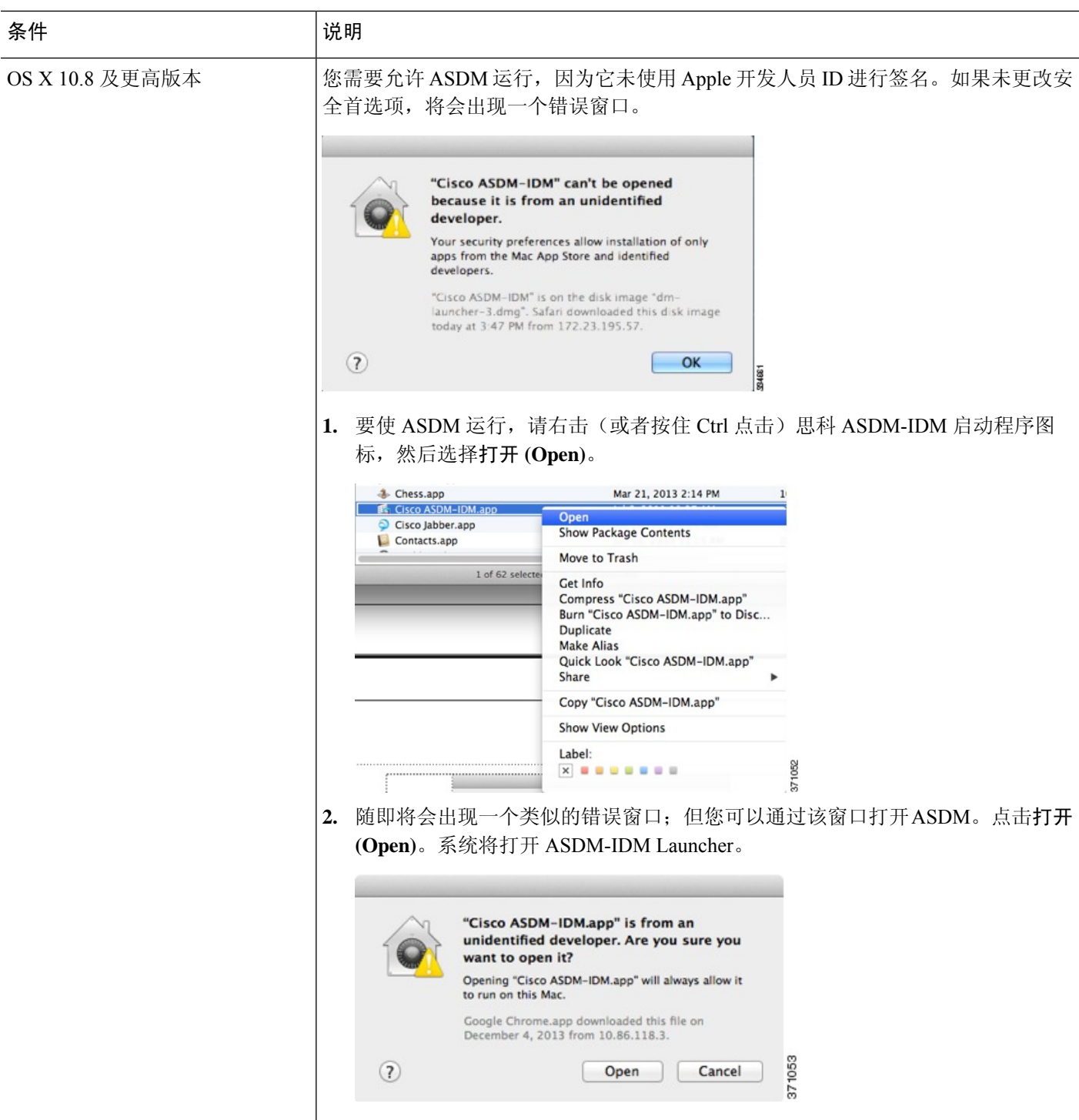

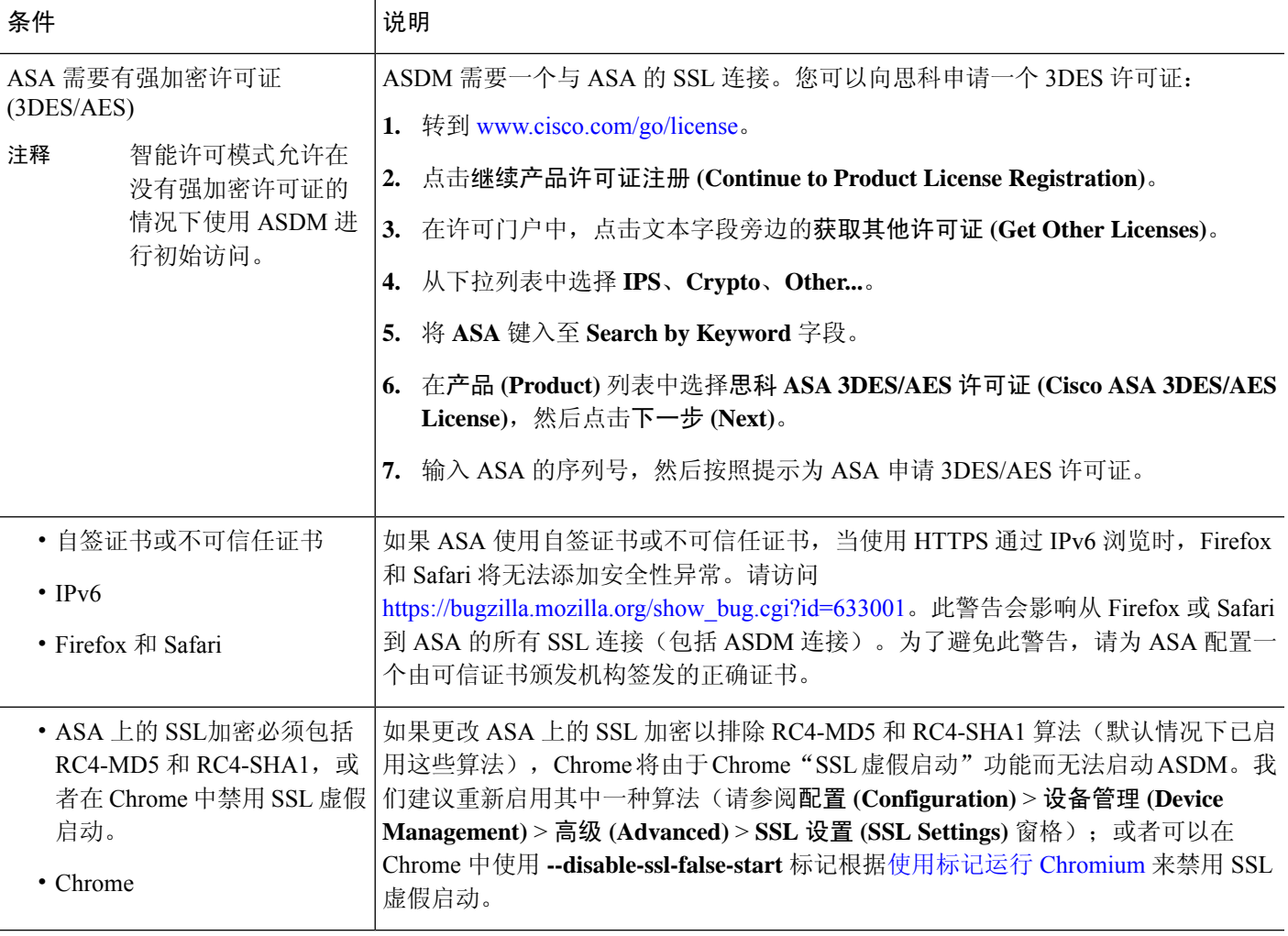

# 硬件和软件兼容性

有关受支持硬件和软件的完整列表,请参阅《思科 ASA [兼容性》](https://www.cisco.com/c/en/us/td/docs/security/asa/compatibility/asamatrx.html)。

# **VPN** 兼容性

请参阅受支持的 VPN [平台\(思科](http://www.cisco.com/en/US/docs/security/asa/compatibility/asa-vpn-compatibility.html) ASA 系列)。

# 新增功能

本部分列出了每个版本的新功能。

注释 系统日志消息指南中列出了新增的、更改的和已弃用的系统日志消息。

## **ASDM 7.19(1.95)** 的新功能

发布日期:**2023** 年 **7** 月 **5** 日

此版本中无新增功能。

### **ASDM 7.19(1.90)** 中的新功能

#### 发布日期:**2023** 年 **2** 月 **16** 日

此版本中无新增功能。

### **ASA 9.19(1)/ASDM 7.19(1)**的新功能

#### 发布日期:**2022** 年 **11** 月 **29** 日

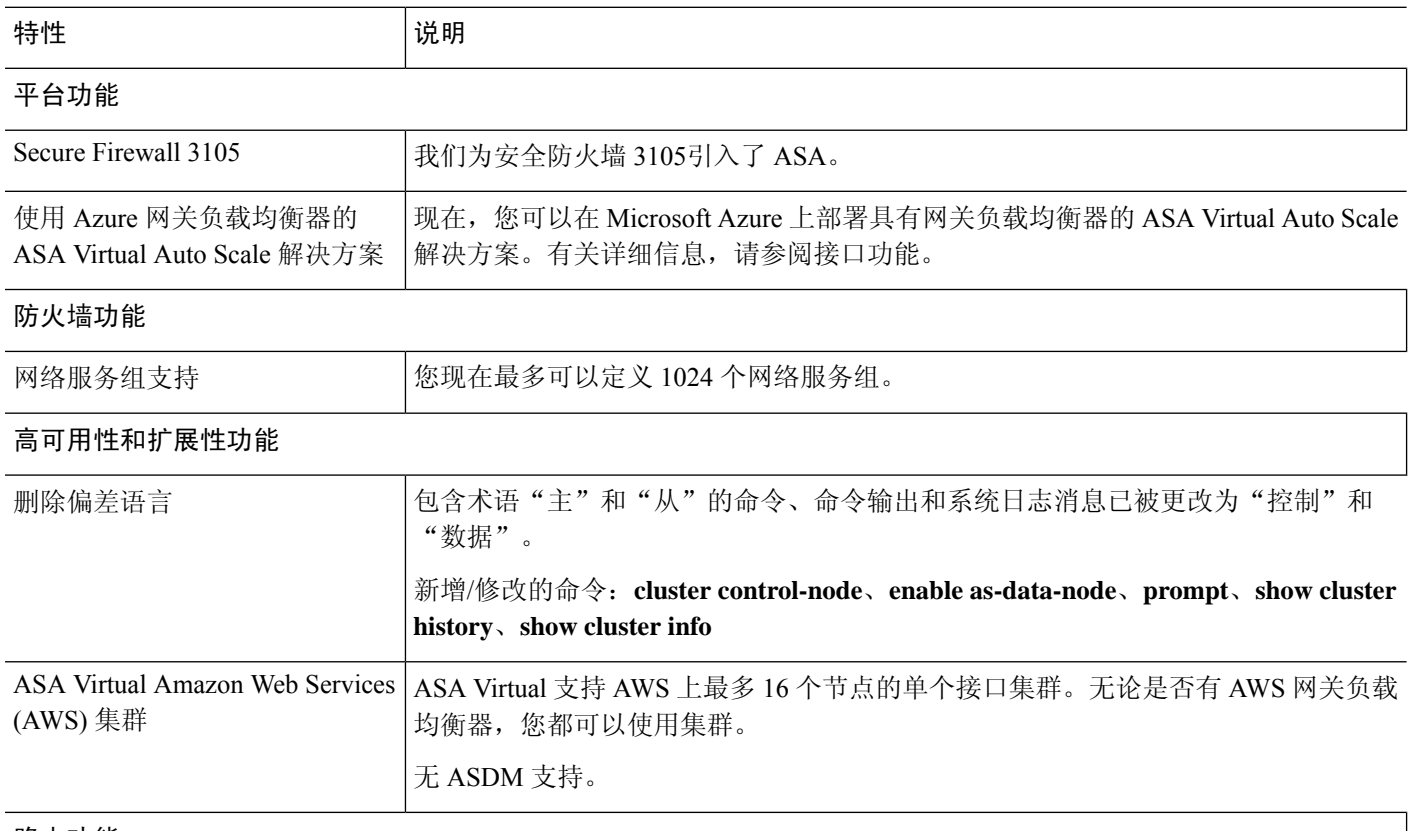

路由功能

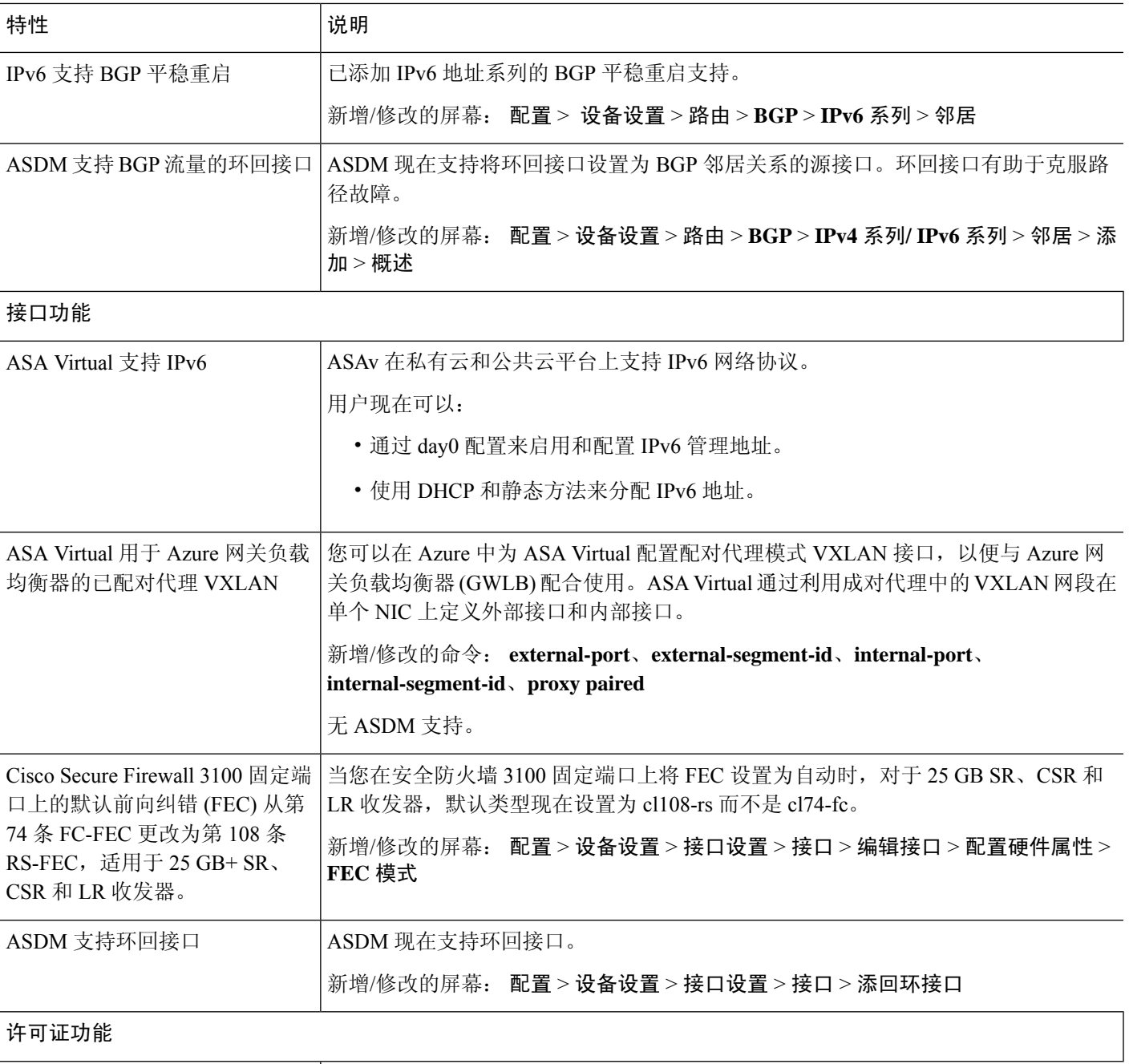

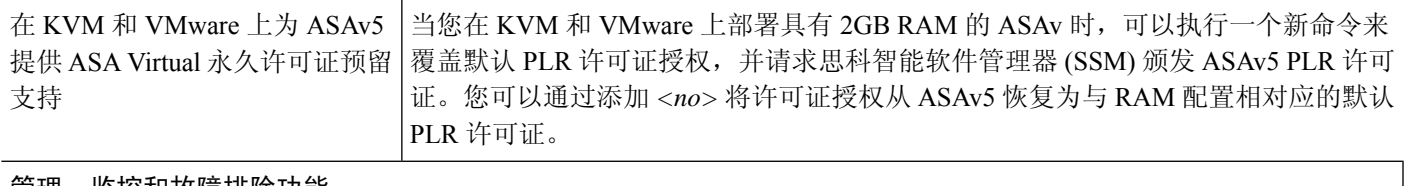

#### 管理、监控和故障排除功能

I

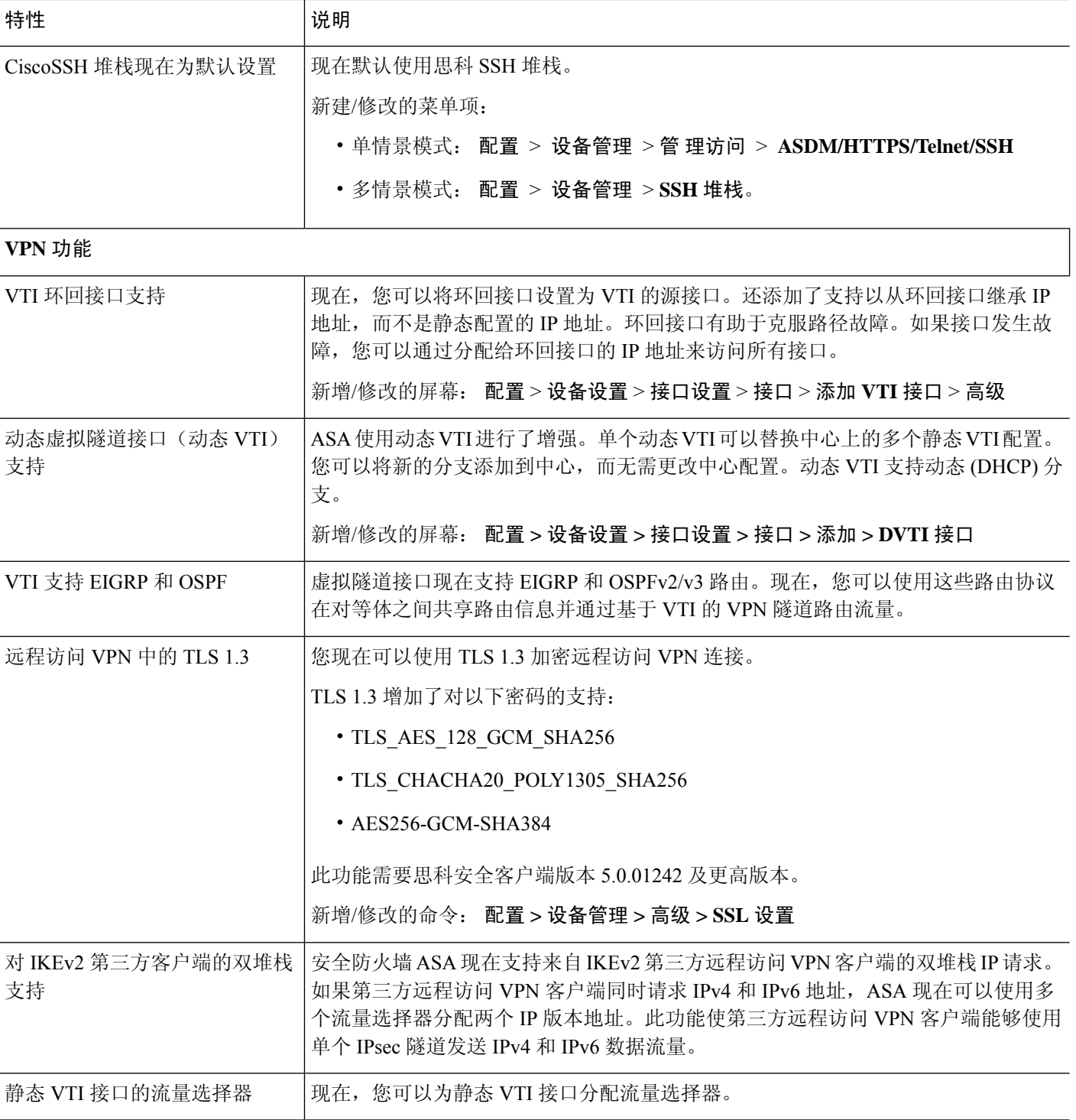

# 防火墙功能概述

防火墙可防止外部网络上的用户在未经授权的情况下访问内部网络。防火墙同时可以为不同的内部 网络提供保护,例如将人力资源网络与用户网络分开。如果需要向外部用户提供某些网络资源(例 如 Web 服务器或 FTP 服务器), 可以将这些资源放置在防火墙后面单独的网络上(这种网络称为隔 离区 (DMZ))。防火墙允许有限访问 DMZ,但由于 DMZ 只包括公共服务器,因此发生在这个位置 的攻击只会影响到服务器,而不会影响其他内部网络。还可以通过以下手段来控制内部用户何时可 以访问外部网络(例如,访问互联网):仅允许访问某些地址,要求身份验证或授权,配合使用外 部 URL 过滤服务器。

讨论连接到防火墙的网络时,外部网络位于防火墙之前,内部网络可以得到保护,位于防火墙之后, *DMZ* 虽然位于防火墙之后,却可以限制外部用户的访问权限。由于 ASA 允许您配置许多安全策略 不同的接口,包括许多内部接口、许多 DMZ 甚至许多外部接口(如果需要),则仅按照常规含义 使用这些术语。

### 安全策略概述

安全策略确定哪些流量可通过防火墙来访问其他网络。默认情况下,ASA 允许流量从内部网络(较 高安全性级别)自由流向外部网络(较低安全性级别)。可以将操作应用于流量,以自定义安全策 略。

#### 通过访问规则允许或拒绝流量

您可以应用访问规则,以限制从内部到外部的流量,或者允许从外部到内部的流量。对于网桥组接 口,还可以应用 EtherType 访问规则来允许非 IP 流量。

### 应用 **NAT**

NAT 的一些优势如下:

- 可以在内部网络上使用专用地址。专用地址不能在互联网上进行路由。
- NAT 可隐藏其他网络的本地地址,使攻击者无法获悉主机的真实地址。
- NAT 可通过支持重叠 IP 地址来解决 IP 路由问题。

### 保护 **IP** 片段

ASA 提供 IP 片段保护。此功能对所有 ICMP 错误消息执行完全重组,并对通过 ASA 路由的剩余 IP 片段执行虚拟重组。系统会丢弃并记录未能通过安全检查的片段。不能禁用虚拟重组。

### 应用 **HTTP**、**HTTPS** 或 **FTP** 过滤

虽然可以使用访问列表来防止对于特定网站或 FTP 服务器的出站访问,但由于互联网的规模和动态 性质,以这种方式配置和管理网络使用并不切合实际。

可以在 ASA 上配置云网络安全。您还可以将 ASA 与思科网络安全设备 (WSA) 等外部产品结合使 用。

#### 应用应用检测

针对在用户数据包内嵌入IP寻址信息的服务或在动态分配端口上打开辅助信道的服务,需要使用检 测引擎。这些协议要求 ASA 执行深度数据包检测。

### 应用 **QoS** 策略

某些网络流量(例如声音和流传输视频)不允许出现长时间延迟。QoS 是一种网络功能, 使您可以 向此类流量赋予优先级。QoS 是指一种可以向所选网络流量提供更好服务的网络功能。

### 应用连接限制和 **TCP** 规范化

可以限制TCP连接、UDP连接和半开连接。限制连接和半开连接的数量可防止遭受DoS攻击。ASA 通过限制初期连接的数量来触发 TCP 拦截,从而防止内部系统受到 DoS 攻击(这种攻击使用 TCP SYN 数据包对接口发起泛洪攻击)。半开连接是源与目标之间尚未完成必要握手的连接请求。

TCP 规范化是指一种包含高级 TCP 连接设置的功能,用以丢弃有异常迹象的数据包。

### 启用威胁检测

可以配置扫描威胁检测和基本威胁检测,还可以配置如何使用统计信息来分析威胁。

基本威胁检测会检测可能与攻击(例如 DoS 攻击)相关的活动,并自动发送系统日志消息。

典型的扫描攻击包含测试子网中每个IP地址可达性(通过扫描子网中的多台主机或扫描主机或子网 中的多个端口)的主机。扫描威胁检测功能确定主机何时执行扫描。ASA 扫描威胁检测功能与基于 流量签名的 IPS 扫描检测不同,前者维护着一个广泛的数据库,其中包含可用来分析扫描活动的主 机统计信息。

主机数据库跟踪可疑的活动(例如没有返回活动的连接、访问关闭的服务端口、如非随机IPID等易 受攻击的 TCP 行为以及更多行为)。

您可以将 ASA 配置为发送有关攻击者的系统日志消息,也可以自动避开主机。

### 防火墙模式概览

ASA 在两种不同的防火墙模式下运行:

• 路由

• 透明

在路由模式下,ASA 被视为网络中的一个路由器跃点。

在透明模式下,ASA 如同是"线缆中的块"或"隐蔽的防火墙",不被视为路由器跃点。ASA 在 "网桥组"中连接至其内部和外部接口上的同一子网。

您可以使用透明防火墙简化网络配置。如果希望防火墙对攻击者不可见,透明模式同样有用。还可 以针对在路由模式中会以其他方式被阻止的流量使用透明防火墙。例如,透明防火墙可通过EtherType 访问列表允许组播数据流。

路由模式支持集成路由和桥接,因此也可以在路由模式下配置网桥组,并在网桥组和普通接口之间 路由。在路由模式下,您可以复制透明模式功能;如果您不需要多情景模式或集群,可以考虑改用 路由模式。

### 状态监测概览

系统使用自适应安全算法检测通过ASA的所有流量,要么允许通过,要么将其丢弃。简单的数据包 过滤器可以检查源地址、目标地址和端口是否正确,但不会检查数据包序列或标记是否正确。过滤 器还可以根据过滤器本身检查每个数据包,但这个过程可能比较慢。

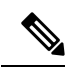

注释 TCP 状态绕行功能使您可以自定义数据包流量。

但 ASA 等状态防火墙会考虑数据包的状态:

• 这是新连接吗?

如果是新连接,ASA 必须对照访问列表检查数据包,并执行其他任务以确定允许还是拒绝数据 包。为了执行此检查,会话的第一个数据包将通过"会话管理路径",根据流量类型,它还可 能通过"控制平面路径"。

会话管理路径负责执行以下任务:

- 执行访问列表检查
- 执行路由查找
- 分配 NAT 转换 (xlate)
- 在"快速路径"中建立会话

ASA 会在快速路径中为 TCP 流量创建转发和反向流;ASA 还会为无连接协议(例如 UDP、 ICMP)创建连接状态信息(启用 ICMP 检测时),以便它们也可以使用快速路径。

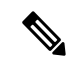

对于其他IP协议, 例如 SCTP, ASA 不会创建反向流路径。因此, 涉及这 些连接的 ICMP 错误数据包将被丢弃。 注释

需要第 7 层检测的某些数据包(必须检测或改变数据包负载)会传递到控制平面路径。具有两 个或多个信道(一个使用已知端口号的数据信道,一个对每个会话使用不同端口号的控制信 道,)的协议需要第 7 层检测引擎。这些协议包括 FTP、H.323 和 SNMP。

• 这是已建立的连接吗?

如果连接已建立,则ASA不需要重新检查数据包;多数匹配的数据包都可以双向通过"快速" 路径。快速路径负责执行以下任务:

- IP 校验和验证
- 会话查找
- TCP 序列号检查
- 基于现有会话的 NAT 转换
- 第 3 层和第 4 层报头调整

需要第 7 层检测的协议的数据包也可以通过快速路径。

某些建立的会话数据包必须继续通过会话管理路径或控制平面路径。通过会话管理路径的数据 包包括需要检测或内容过滤的 HTTP 数据包。通过控制平面路径的数据包包括需要第 7 层检测 的协议的控制数据包。

## **VPN** 功能概述

VPN 是一个跨 TCP/IP 网络(例如互联网)的安全连接,显示为私有连接。这种安全连接被称为隧 道。ASA 使用隧道传输协议协商安全参数,创建和管理隧道,封装数据包,通过隧道收发数据包, 然后再对它们解除封装。ASA 相当于一个双向隧道终端: 可以接收普通数据包, 封装它们, 再将它 们发送到隧道的另一端,在那里系统将对数据包解除封装并将其发送到最终目标。它也可以接收已 封装的数据包,解除数据包封装,然后将它们发送到最终目标。ASA 可调用各种标准协议来完成这 些功能。

ASA 可执行以下功能:

- 建立隧道
- 协商隧道参数
- 对用户进行身份验证
- 分配用户地址
- 数据加密和解密
- 管理安全密钥
- 管理隧道范围内的数据传输
- 按隧道终端或路由器方式管理入站和出站数据传输

ASA 可调用各种标准协议来完成这些功能。

## 安全情景概述

您可以将一台 ASA 设备分区成多个虚拟设备,这些虚拟设备被称为安全情景。每个 context 都是一 台独立设备,拥有自己的安全策略、接口和管理员。多情景类似于拥有多台独立设备。多情景模式 支持很多功能,包括路由表、防火墙功能、IPS和管理;但是,某些功能不受支持。有关详细信息, 请参阅相关功能章节。

在多情景模式中,ASA 包括用于每个情景的配置,其中确定安全策略、接口以及可以在独立设备中 配置的几乎所有选项。系统管理员可在系统配置中配置情景以添加和管理情景;系统配置类似于单 模式配置,是启动配置。系统配置可标识ASA的基本设置。系统配置本身并不包含任何网络接口或 网络设置;相反,当系统需要访问网络资源(例如,从服务器下载情景)时,它使用指定为管理情 景的某个情景。

管理情景类似于任何其他情景,唯一不同之处在于,当用户登录管理情景时,该用户拥有系统管理 员权限并能访问系统和所有其他情景。

## **ASA** 集群概述

通过ASA集群,您可以将多台ASA组合成单个逻辑设备。集群具有单个设备的全部便捷性(管理、 集成到一个网络中),同时还能实现吞吐量增加和多个设备的冗余性。

只能在控制设备上执行所有配置(引导程序配置除外);然后配置将被复制到成员设备中。

## 特殊服务、弃用的服务和传统服务

对于某些服务,可以在主配置指南和在线帮助以外找到相关文档。

#### 特殊服务指南

特殊服务使 ASA 可以与其他思科产品实现互操作;例如,为电话服务提供安全代理(统一通 信), 同时提供僵尸网络流量过滤和思科更新服务器上的动态数据库, 或者为思科网络安全设 备提供 WCCP 服务。某些特殊服务在单独的指南中进行介绍:

- 思科 ASA [僵尸网络流量过滤器指南](https://www.cisco.com/c/en/us/td/docs/security/asa/special/botnet/asa-botnet.html)
- 思科 ASA NetFlow [实施指南](https://www.cisco.com/c/en/us/td/docs/security/asa/special/netflow/asa_netflow.html)
- 思科 ASA [统一通信指南](https://www.cisco.com/c/en/us/td/docs/security/asa/special/unified-communications/unified-communications-guide.html)
- 思科 ASA WCCP [流量重定向指南](https://www.cisco.com/c/en/us/td/docs/security/asa/special/wccp/asa-wccp.html)
- SNMP 版本 3 [工具实施指南](https://www.cisco.com/c/en/us/td/docs/security/asa/snmp/guide/snmp-version-3-tools-implementation-guide.html)

#### 弃用的服务

有关弃用的功能,请参阅相应ASA版本的配置指南。同样,对于重新设计的功能(例如,版本 8.2 与版本 8.3 之间 NAT, 或版本 8.3 与版本 8.4 版之间的透明模式接口),请参阅相应版本的

配置指南。虽然 ASDM 向后兼容之前的 ASA 版本,但配置指南和在线帮助仅涵盖有关最新版 本的内容。

#### 传统服务指南

ASA 仍支持传统服务,但可能还有更好的替代服务可供使用。传统服务在单独的指南中进行介 绍:

思科 ASA [传统功能指南](https://www.cisco.com/c/en/us/td/docs/security/asa/legacy/guide/asa-legacy.html)

本指南包含以下章节:

- 配置 RIP
- 适用于网络接入的 AAA 规则
- 使用保护工具,其中包括防止 IP 欺骗 (**ip verify reverse-path**)、配置分段大小 (**fragment**)、 阻止不需要的连接 (**shun**)、配置 TCP 选项(适用于 ASDM)以及为基本 IPS 支持配置 IP 审核 (**ip audit**)。
- 配置过滤服务

当地语言翻译版本说明

思科可能会在某些地方提供本内容的当地语言翻译版本。请注意,翻译版本仅供参考,如有任何不 一致之处,以本内容的英文版本为准。